# Biodiesel und reines Pflanzenöl

Zwischen Biodiesel und reinem Pflanzenöl als Kraftstoff ist eindeutig zu unterscheiden.

Reines Pflanzenöl weicht in den Eigenschaften z.T. gravierend von Dieselkraftstoff und Biodiesel ab. Dies erfordert einen Motorenumbau. Informationen zu den Einsatzbedingungen von reinem Pflanzenöl als Kraftstoff sind u.a. im Sächsischen Landesamt für Umwelt, Landwirtschaft und Geologie erhältlich.

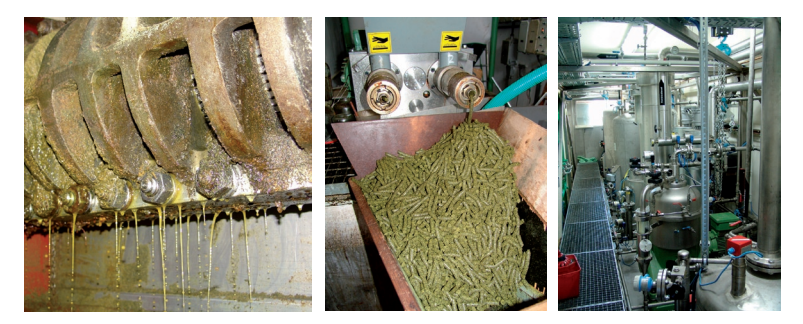

Rapspressung; Presskuchen; Rapsölumesterung zu Biodiesel

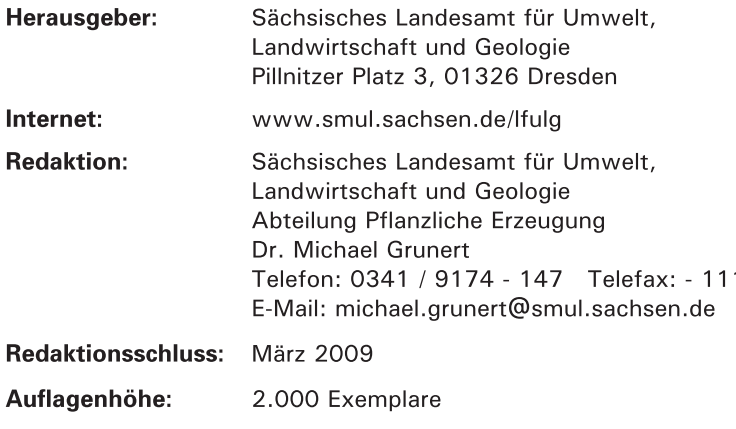

Bestelladresse: siehe Redaktion

Für alle angegebenen E-Mail-Adressen gilt: Kein Zugang für elektronisch signierte sowie für verschlüsselte elektronische Dokumente

# Verteilerhinweis

Diese Informationsschrift wird von der Sächsischen Staatsregierung im Rahmen der Öffentlichkeitsarbeit herausgegeben. Sie darf weder von Parteien noch von Wahlhelfern zum Zwecke der Wahlwerbung verwendet werden. Dies gilt für alle Wahlen.

# E Das Lebensministerium

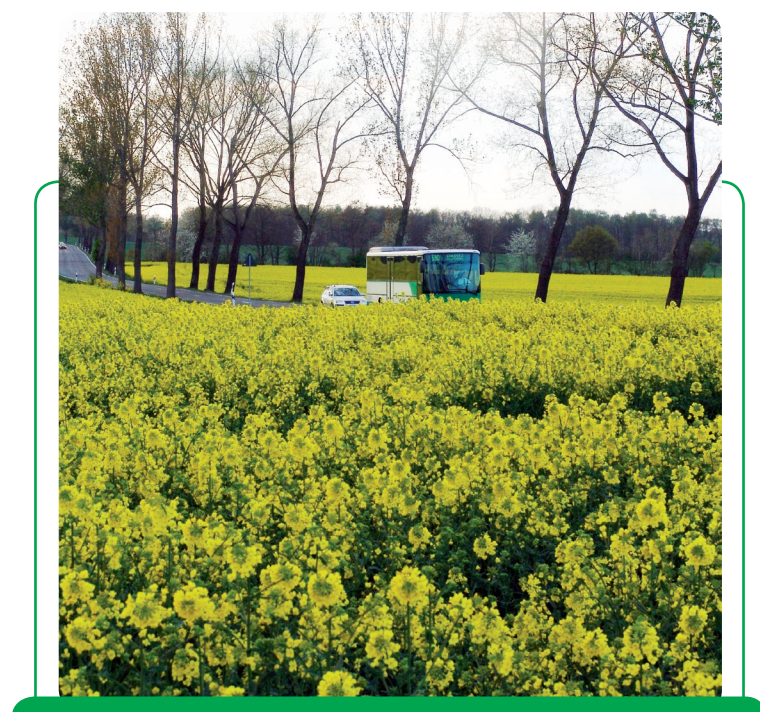

# **Kraftstoff Biodiesel**

Rohstoffe, Herstellung, Einsatzbedingungen in Mischungen/als Reinkraftstoff

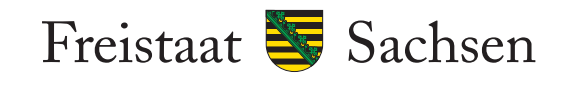

Landesamt für Umwelt, Landwirtschaft und Geologie

## **Biodiesel ist**

ein Kraftstoff auf der Basis von Pflanzenöl. Er wird in einem einfachen chemischen Prozess (Umesterung) gewonnen. Auf diesem Weg wird reines Pflanzenöl den Erfordernissen serienmäßiger Dieselmotoren angepasst. In Deutschland bildet fast ausschließlich Rapsöl die Rohstoffbasis, so dass hier von Rapsmethylester gesprochen wird (RME).

Von einem Hektar Raps werden ca. 1.600 | Biodiesel erzeugt, Zusätzlich entstehen ca. 2.100 kg Rapsschrot (wertvolles Eiweißfuttermittel) und Glycerin.

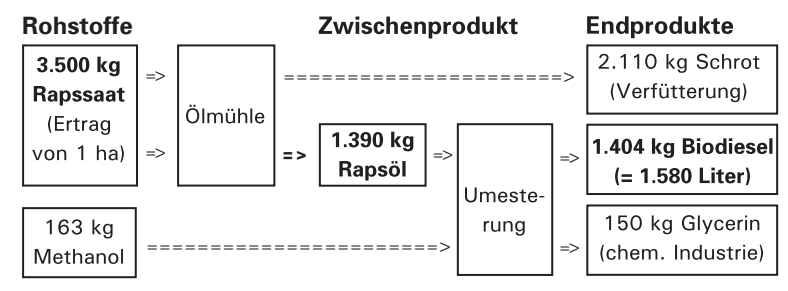

Abbildung 1: Schematische Darstellung des Herstellungsprozesses von Biodiesel aus Raps von einem Hektar Anbaufläche

#### Anwendungseigenschaften von Biodiesel

Seit dem Jahr 2004 wird Biodiesel in Deutschland mit bis zu 5 % dem Dieselkraftstoff beigemischt, seit 2009 mit bis zu 7 %. Bis zu diesem Anteil ist der Einsatz in allen Dieselmotoren möglich. Davon zu unterscheiden ist der Finsatz von Biodiesel als Reinkraftstoff.

Biodiesel bringt neben seinen ökologischen Vorteilen wichtige Voraussetzungen für den breiten Einsatz in Dieselmotoren mit. Biodiesel

- kann in jedem Verhältnis mit Dieselkraftstoff gemischt werden.
- weist sehr qute Verbrennungs- und Schmiereigenschaften auf.
- besitzt einen hohen Flammpunkt und ist nicht als Gefahrqut eingestuft.

#### Biodiesel tanken und Biodiesel-Qualität

Biodiesel ist als reiner Kraftstoff an öffentlichen Tankstellen erhältlich. Unter www.smul.sachsen.de/lfulg können Sie das sächsische Verzeichnis, unter www.ufop.de das für Deutschland einsehen. Größere Mengen für Betriebstankstellen können von Herstellern und Händlern bezogen werden. Die Einhaltung der gualitativen Anforderungen der europäischen Norm für Biodiesel DIN EN 14214 ist Voraussetzung für den Verkauf von Biodiesel und für die Herstellerfreigaben.

### Biodiesel als Rein-Kraftstoff oder in Mischungen über 7 %

Für den Einsatz von Biodiesel als Rein-Kraftstoff oder mit über 7 % Anteil in Mischungen mit Dieselkraftstoff sind zusätzliche Punkte zu beachten:

- Der Einsatz ist nur in Fahrzeugen mit Herstellerfreigabe für Biodiesel zu empfehlen (Liste unter www.ufop.de).
- Erhöhte Lösungseigenschaften gegenüber Diesel, daher beachten:
- Altablagerungen im Kraftstoffsystem werden bei erstmaliger Biodieselbetankung gelöst und lagern sich im Kraftstoffilter ab. Dieser ist einmalig nach ein bis zwei Biodiesel-Tankfüllungen zu wechseln.
- Mit Biodiesel benetzte Lackflächen sind umgehend abzuwischen.
- Gummi- und Kunststoffmaterialien im Kraftstoffsystem nicht freigegebener Fahrzeuge sind auf Biodiesel-Beständigkeit zu prüfen. Hier ist Rücksprache mit einer Fachwerkstatt zu nehmen.
- Biodiesel wird mit folgender abgestufter Winterfestigkeit angeboten:
	- Sommer-RME bis  $0^{\circ}$ C 15.04. - 30.09. Übergangsphase bis -10 $\rm ^{o}C$ 01.10. - 15.11. u. 01.03. - 14.04. Winter-RME bis  $-20\degree$ C 16.11. - 29.02.
- Biodiesel-betankte Fahrzeuge können im Verbrauch leicht über den Werten des herkömmlichen Diesels liegen (ca. 5 %).
- Bei Nutzfahrzeugmotoren kann es zur Verdünnung des Motorenöls mit Biodiesel kommen (längerer Betrieb des Motors mit geringer Belastung und bei verschlissenen Motoren). Die empfohlenen Ölwechselintervalle der Hersteller für den Biodieselbetrieb sollten eingehalten werden.

#### Einsatzerfahrungen

Für den Einsatz von reinem Biodiesel liegen mit PKW, LKW, Land- und Forstmaschinen, Bussen, Bau- und Kommunalfahrzeugen sowie Bootsmotoren positive Erfahrungen vor.

#### Biodiesel - ein umweltfreundlicher Kraftstoff

- Nachhaltigkeit, Schonung natürlicher und fossiler Ressourcen
- positive Energie- und Treibhausgasbilanz (Höhe abhängig von Rohstoff und Verfahren); künftig Nachweis durch Zertifizierung incl. Treibhausgasbilanzierung mit Nachweis des Reduktionseffektes
- geringere Abhängigkeit von Rohstoffimporten
- Schaffung regionaler Kreisläufe
- neben Konkurrenz- auch erhebliche Synergieeffekte mit der Nahrungsmittelproduktion durch Eiweißfuttermittel als Koppelprodukt
- Nährstoffrückführung und positive Humusbilanz
- Biodiesel ist biologisch abbaubar und schwach wassergefährdend. Dieser Vorteil kommt besonders auf Gewässern, in Schutzgebieten, Land- und Forstwirtschaft zum Tragen.